brother.

# 認

P-touch

# **D200**

- Använd endast angiven spänning och rekommenderad nätadapter (AD-24ES) för P-touch etikettskrivare för att förhindra skador eller driftstörning.
- 
- Rör inte vid P-touch etikettiskrivare under åskväder.<br>
2. Använd inte maskinen/nätadaptem på platser där fuktigheten är hög (t.ex. badrum).<br>
2. Overbelasta inte nätadaptersladden.<br>
2. Undvik skador på nätadaptersladden o • Utsätt inte maskinen/nätadaptern/stickkontakten/batterierna för väta, till exempel
- genom att hantera dem med våta händer eller spilla drycker på dem.<br>Om du får vätska som läckt ut från batterierna i ögonen kan den orsaka bestående<br>ögonskador. Skölj därför omedelbart ögonen med stora mängder rent vatten o uppsök sedan läkarvård. • Montera inte isär eller modifiera P-touch etikettskrivaren/nätadaptern/batterierna.
- Låt inte metallföremål samtidigt komma i kontakt med batteriets plus- och minuspoler. • Använd inte vassa föremål såsom pincetter eller pennor av metall när du byter batterier.
- Kasta inte batterierna i eld och utsätt dem inte för höga temperaturer. • Koppla omedelbart ur nätadaptern, avlägsna batterierna och sluta använda<br>maskinen om du upptäcker en onormal doft, värrne, missfärgning, deformering eller<br>nägot annat ovanligt när den används eller förvaras.<br>• Använd int
- batterivätska på händerna. • Använd inte ett deformerat eller läckande batteri eller ett batteri med skadad etikett. Det finns risk för överhettning.
- Indikerar en potentiellt riskfylld situation<br>**VAR FÖRSIKTIG** som, om den inte undviks, kan resultera i smärre eller lindriga personskador.
- **Följ dessa riktlinjer för att undvika personskador, vätskeläckage, brännskador eller värmeutveckling.**
- Förvara maskinen utom räckhåll för barn när den inte används. Se dessutom till<br>att inte barn leker med maskinens delar eller tar etiketter i munnen. Uppsök läkare<br>• Rör inte vid metalldelarna i närheten av skrivhuvudet d
- 
- Om du far batterivistska på huden eller kläderna bör du skölja av området<br>• Avlägsna batterierna och koppla bort nätadaptern när du inte planerar att använda<br>• P-touch etikettskrivaren.<br>• Avlägsna batterierna och koppla
- 
- Tappa eller sià inte pà din P-touch etikettskrivare/nätadapter.<br>Cryck inte hârt pà LCD-skärmen.<br>Stoppa inte fingrama i maskinen när du stänger luckan på baksidan.<br>Pologramt läsa LCD-skärmen.<br>Inna du använder uppladdnings

- Beroende på placering, material och miljöförhållandena kan det hända att etiketten<br>Innan du sätter fast etiketten ska du kontrollera figg ändras eller överförs till andra objekt.<br>Innan du sätter fast etiketten ska du kon
- maskinen skadas.
- Använd endast Brother TZe-tape i P-touch etikettskrivaren. Använd inte tape som inte är märkt med **120**.
- Använd endast en mjuk, torr trasa för att rengöra etikettskrivaren. Använd aldrig alkohol eller andra organiska lösningsmedel.

**Följ dessa riktlinjer för att undvika risk för brand, brännskador, personskada, elektriska stötar, sprickor, överhettning, onormal lukt eller rök.** personskador.

- Nagoya, 467-8561, Japan försäkrar att den här produkten överensstämmer med
- gällande krav och övriga aktuella villkor i direktiv 2004/108/EU och 2009/125/EU. Adaptern AD-24ES överensstämmer med gällande krav
- och övriga aktuella villkor i direktiv 2006/95/EU. En försäkran om överensstämmelse finns på vår webbplats. Gå till http://solutions.brother.com -> välj
- region (t.ex. Europe) -> välj land -> välj modell -> välj "Bruksanvisningar" -> välj Konformitetsförklaring (\* välj språk där så krävs).
	- Så här

# <mark>ikri</mark>v

#### Förha u kan f

- 
- $\circledcirc$ <br>Förhandsvisnerer
- utskrif Om al
- på  $\overline{\mathbb{C}}$
- **Matni**
- $\boxed{\triangle}$ **Jtskri**
- 
- Om du bara vill ha en kopia av etiketten trycker du på
- utan a • Antalet kopior kan också anges med en siffertangent.
- 
- Rör in<br>"Skriv taper
- 
- **Drabo** fast e

### • Använd en mjuk trasa för att rengöra skrivhuvudet och rör aldrig vid själva skrivhuvudet. • För inte in några främmande föremål i tapeutmatningsöppningen, nätadapterns kontaktdon, batteriutrymmet o.s.v. • Placera inte P-touch etikettskrivaren/batterierna/nätadaptern i direkt solljus eller

- regn, nära värmekällor eller andra varma apparater, eller på en plats som är<br>exponerad för mycket höga eller låga temperaturer (t.ex. på instrumentbrädan<br>• Tryck inte för hårt på spaken till tapeklipparen.<br>• Tryck inte att • Dra inte i tapen när du skriver eller matar ut, eftersom det skadar både tapen och
- maskinen. Alla data som lagrats i minnet förloras vid driftsstörning eller reparation av P-touch etikettskrivaren, eller om batteriet tar slut. • P-touch etikettskrivare har ingen laddningsfunktion för uppladdningsbara
- 
- batterier.<br>• Den utskrivna texten kan skilja sig från texten som visas på LCD-skärmen.<br>• Längden på den utskrivna etiketten kan skilja sig från den visade etikettlängden.<br>• Skärmen skyddas med en genomskrilig skyddsplast u

### **Säkerhetsföreskrifter**

 **VARNING** Indikerar en potentiellt riskfylld situation som, om den inte undviks, skulle kunna resultera i dödsfall eller grava

### **Allmänna försiktighetsåtgärder**

# **Försäkran om överensstämmelse** (Endast Europa/Turkiet)

#### BROTHER INDUSTRIES, LTD. 15-1, Naeshiro-cho, Mizuho-ku,

### **Strömförsörjning och tapekassett**

Tryckt i Kina LAA653001<sup>A</sup>

### Dansk **Bruksanvisning**

Kassett-lucka

**1**

**17**

### • Du ka X **Använda utskriftsalternativ ( + )**

- X **Spara**
- 
- **Example 18 Access 18 Access 18 Access 18 Access 18 Access 18 Access 18 Access 18 Access 18 Access 18 Access 18 Access 18 Access 18 Access 18 Access 18 Access 18 Access 18 Access 18 Access 18 Access 18 Access 18 Access 18**
- X **Öppna**
- **OBSE** Om du förs redan finns den nya et att trycka på  $\boxed{\phantom{1} \text{Esc.}}$ .

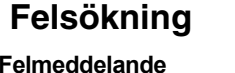

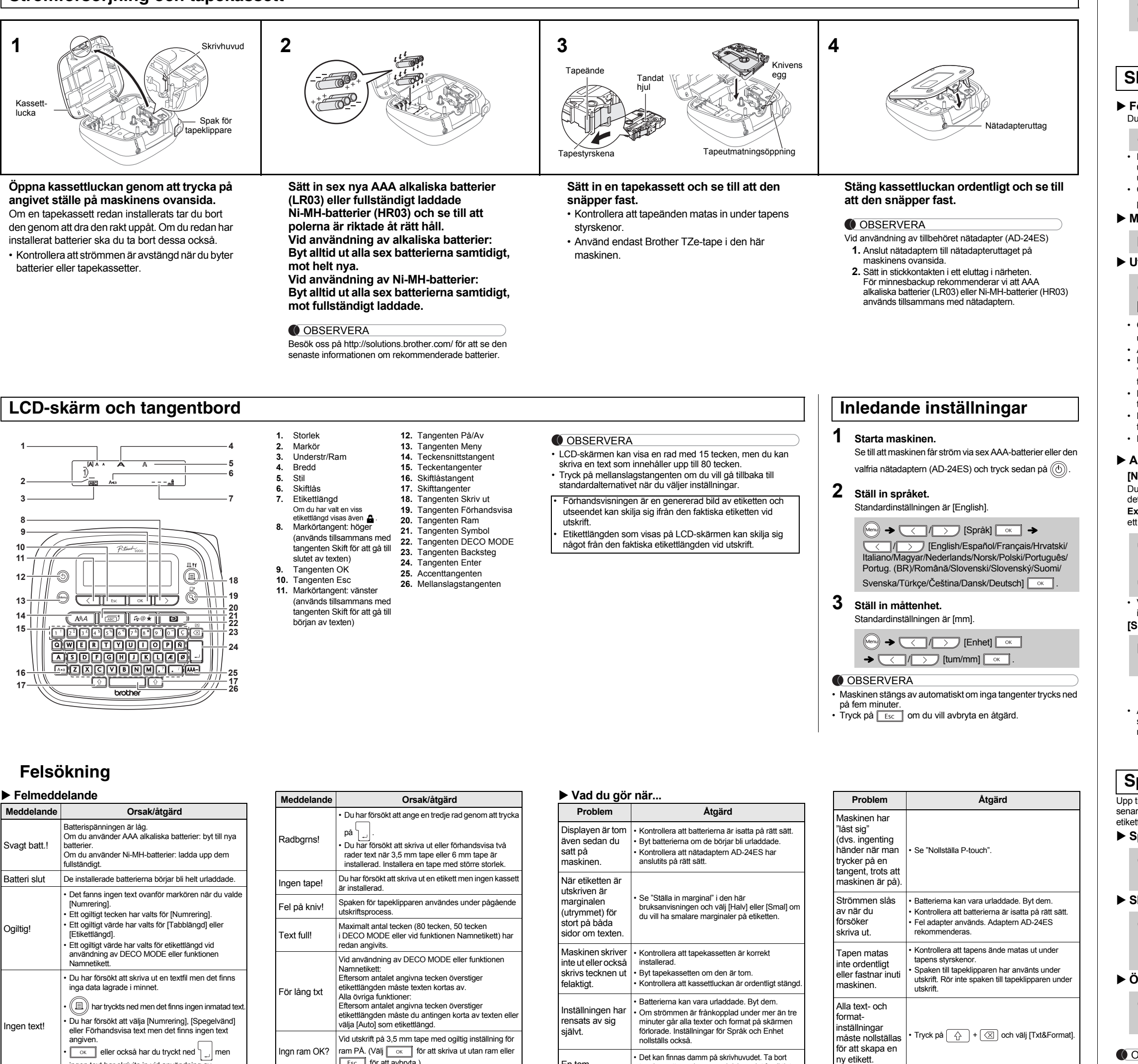

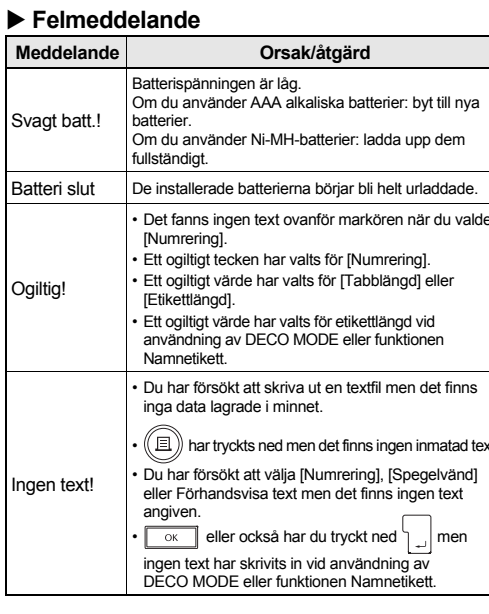

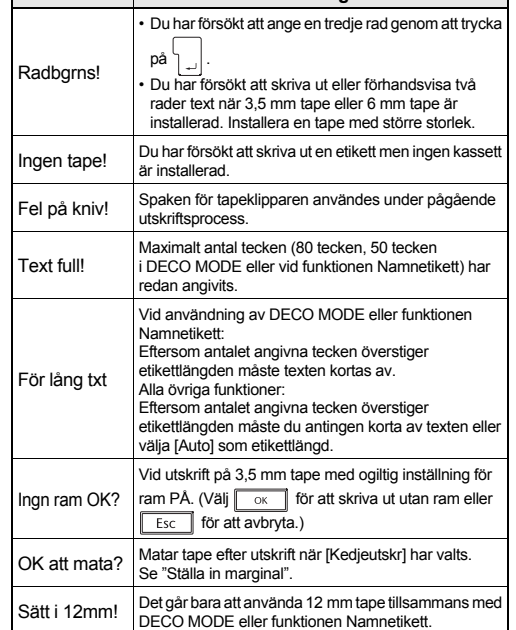

Fel tape! Använd en tapekassett som är märkt med Tag.

En tom horisontell linje visas på den utskrivna etiketten.

• Det kan finnas damm på skrivhuvudet. Ta bort assetten och rengör skrivhuvudet försiktigt med en torr bomullstops med en upp- och

nedgående rörelse.

• Skrivhuvudet rengörs allra enklast med

rengöringskassetten för skrivhuvud (TZe-CL3) som finns som tillbehör.

LCD-skärmen är inställd på fel språk.

Se "Inledande inställningar

Med PT-D200 går det att skapa etiketter för många ändamål. Du kan välja mellan olika inramningar, teckenstorlekar och stilar för att utforma snygga, skräddarsydda etiketter. Och tack vare den stora variationen i utbudet av tapekassetter kan du skriva ut etiketter med många olika bredder och färger. Läs igenom bruksanvisningen noga innan du börjar använda maskinen och förvara den på en lättåtkomlig plats för framtida behov.

### Svenska

### **GRUNDLÄGGANDE ANVÄNDNING**

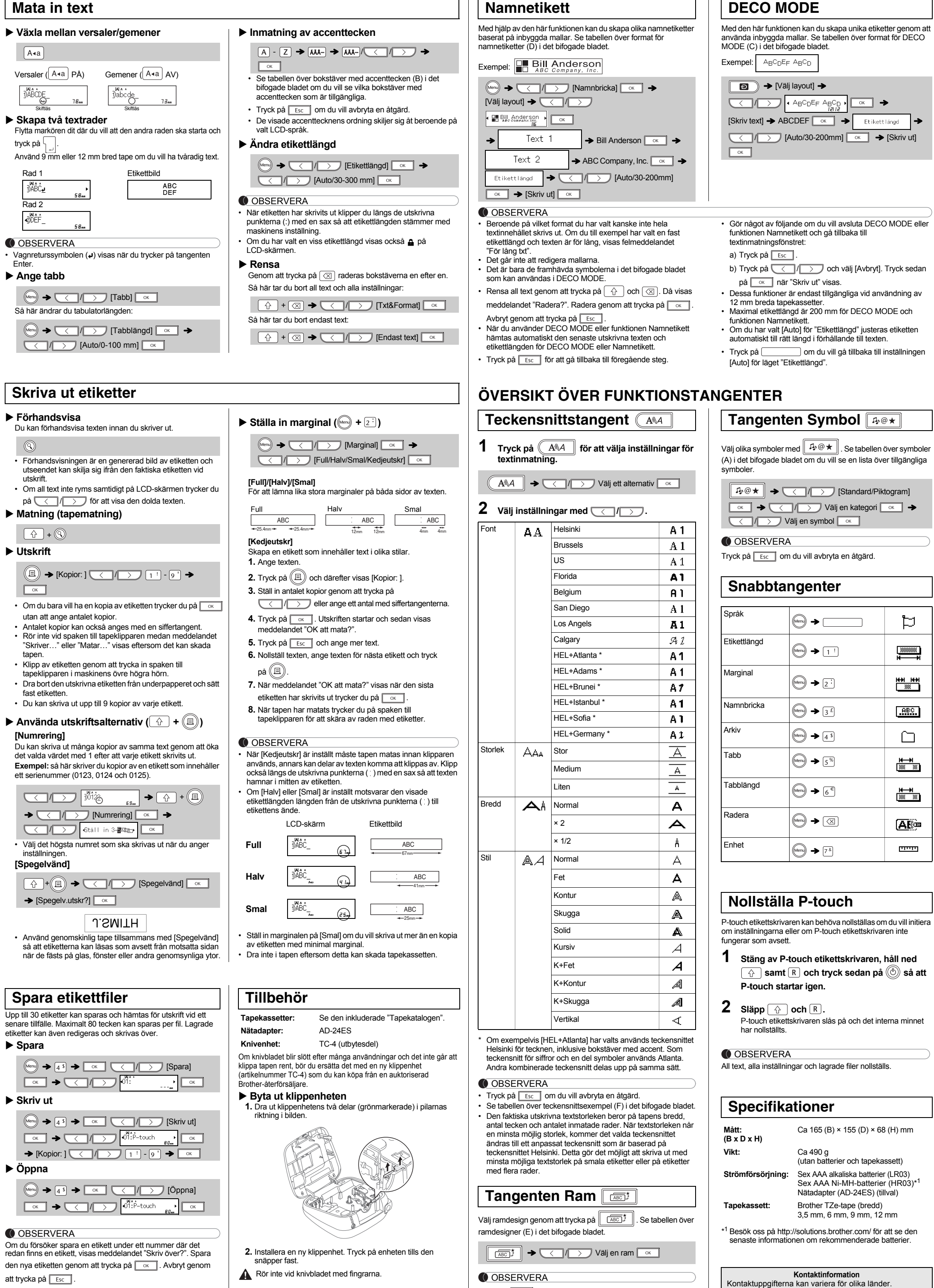

Tryck på **Esc** om du vill avbryta en åtgärd.

## **[Numrering]**

et valda

- $\overline{\bigcup_{\text{Y}}\overline{\bigcup_{\text{Y}}\overline{\$ inställ  ${\sf Specge}$
- [Spegelv.utskr?]
- så att när de

p till 30 e **ipa** 

**ANVÄNDA MALLAR**

Se webbsidan http://www.brother.eu/